## **Reference USA**

Min:Sec

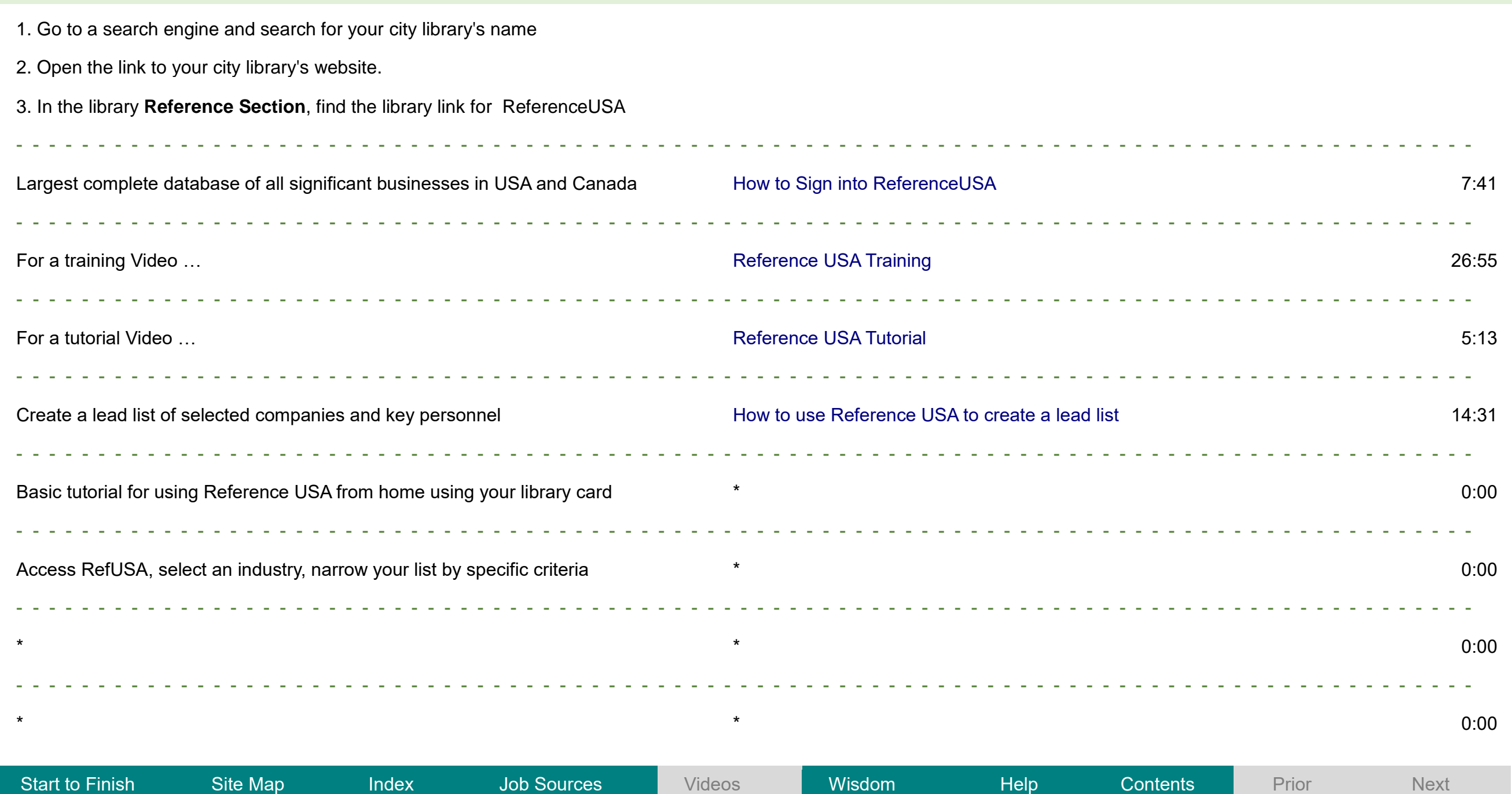